**Adobe Reader Spelling Dictionary Pack Crack (LifeTime) Activation Code PC/Windows**

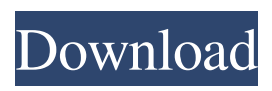

**Adobe Reader Spelling Dictionary Pack Crack Torrent (Activation Code) (2022)**

The Adobe Reader Spelling Dictionary Pack provides a complete dictionary for the English language. Additionally, it includes Spanish, French and Italian dictionaries. Colorful Fonts for Graphics Edit - Adds several new fonts to add to your

graphics edit. Other fonts are suggested. You can always resize your fonts with the ordinary resize dialog. All colors are available. Use the "Change colors" dialog to change the color of fonts. Most fonts can be scaled as usual. Image Viewer2 - This is the best alternative to Acrobat and Adobe Viewer to view high resolution images. The program can open many image file types. It allows the viewer to support picture file

format transparency. You can also save images in several graphic formats. MS Word Filter - Use the filters from MS

Word to change text color or background color. It is easy and simple to use. Simply select the

filter to apply. You can also view the changes in a preview window. Internet Chess - Play chess online against the computer or other users. The game can be played with nice animation and sound. This free

program is similar to Chess - Mac OS 9. Character Editor - Draw any character in any number of ways. The program lets you use a reference image and define dimensions and characters. The program supports all character-oriented fonts. Add characters to the character library. Word Automation for Outlook - Compose your letters or memos using Word and then upload to your mail. This allows you to

attach pictures, formatted documents, and other files to your messages. The program has several other functions as well. Strategy analyzer - Microsoft Windows resource analyzer. It lists the names of all resources in a specified folder or a subfolder. It then lists the dependencies among these resources. The software is able to analyze both application and hardware resources. Certificate Properties - Test a certificate's

identity and strength by viewing a certificate's basic properties. You can generate a certificate request and sign an existing certificate to test its validity. Composer X5 - The standard English editor. It can generate a complete HTML document from a single dialog. The project is in a wiki. You can write the page and other forms from the program. PDF printer - Print PDF documents from your printer. The printer includes a

built-in browser. You can print several pages at a time using the preview. Click and drag to resize the document. Image Catalogs - An image catalog program allows you to

**Adobe Reader Spelling Dictionary Pack Download (2022)**

To allow the use of a keyboard as a replacement for the mouse click. This package adds a complete assortment of dictionary translations that will allow users to search for words

on any page in any installed dictionary application. An example of how to use the package is given below. To begin, choose "Edit/Preferences" from the main menu. In this dialog box, choose "Manage Files" and press the "Add" button. In this dialog box, choose "PDF" from the left list of files and press the "Add" button. In this dialog box, choose the file to use for the dictionary. The filename will be

automatically replaced with the dictionary filename. In the righthand list, press the "OK" button. Now, to begin use the package, choose "Edit/Preferences" from the main menu. In this dialog box, choose "Dictionaries" and press the "Add" button. In this dialog box, choose "Acrobat Reader/Keymacro/" from the left list of files and press the "Add" button. In this dialog box, choose the file to use for the dictionary. The filename will be

automatically replaced with the dictionary filename. In the righthand list, press the "OK" button. Finally, to add the dictionary file, choose "File/Add Dictionary..." from the main menu. In this dialog box, choose "PDF" from the left list of files and press the "Add" button. In this dialog box, choose the dictionary file to add. Haven't found what you are looking for? Call us or visit the Help section of Adobe.com. Regards, Todd

Ramlow Acrobat Product Management Acrobat Technical Support Thursday, March 8, 2008 - 9:55pm It seems to me that its probably much easier to just write up the translation using existing translations and just keep them all in one place. Seems like there are all kinds of tools out there to do this. I use the chrome dictionary in win32 but if you install the chrome

dictionary in acrobat it will also work in Reader. Works well for

all languages but German. I've never found a dictionary for the German language. I'd be interested in knowing how much money you spent on it... Regards, Todd Ramlow Acrobat Product Management Acrobat Technical Support Thursday, March 8, 2008 - 11:28am No money at all. All entries 1d6a3396d6

If you want to make perfect texts with the help of dictionary, you must have Adobe Acrobat Reader in your PC. The use of Acrobat Reader will help you to use many useful features in it. The Acrobat Reader Dictionary is one of those useful features. It can be used to search for any word in the dictionary with the help of the underlined words. You just need to select the

dictionary of your choice and add a dictionary in the words to be searched. The dictionary can be any of any language that you want. In the same way, you can also search a specific word or phrase that you want to know the meaning of. You can add the words that you want to search. Just highlight the words and add them to the dictionary. You can also drag and drop the words to be added in the dictionary. It is very convenient to use this

feature. This Acrobat Reader dictionary is available for many languages. Adobe Reader Spelling Dictionary Pack Activation Keys: To activate this Acrobat Reader Dictionary, you need to download the patch from the official site of Adobe. Extract the patch and install it in the computer. When it is done, you need to restart the computer. After that, the dictionary will be activated. To use this dictionary, just click on

the underlined word and then add it to the dictionary. Note: If you are using Windows 10, you can't use the dictionary. Some of the features that you can get using the dictionary are: -To read the dictionary words, just click on them and you can use them in the text document. -You can also find the words with the help of the Acrobat Reader dictionary. -Also, you can find the words in the dictionary to make a more appropriate

sentence. -You can highlight the words and get the meaning of them. Adobe Reader Spelling Dictionary Pack Final Version: 8.0 Jun 1, 2017 Updated 3 times 11.1 Mar 21, 2017 Updated 2 times Adobe Reader is the complete solution for all your PDF file needs. It has a lot of features like highlighting words or even sentences, filling out forms or reviewing documents. However, you can't do many of these things if you don't have the

## dictionary of your choice. To rectify this problem, Adobe has introduced Acrobat Reader dictionary. Adobe Reader Spelling Dictionary packs are

**What's New in the?**

A powerful and very easy way to extend your PDF reader to support the local language of your documents. With Adobe Reader 6 you can now easily view documents in your native language. However, if you want

to create documents that you can read on your device, you need to know how to read them. By simply downloading and installing this dictionary, you will be able to quickly view PDF documents that you create on your local machine, even if they are in another language. In addition, this dictionary is compatible with the Acrobat 7.0 / 7.0.1 and Acrobat 8.0 / 8.0.1 and Acrobat 9.0 / 9.0.1 update. Use the support of the PDF

document in your native language. It also helps you to create documents that can be read on your device. The included languages can be installed on all supported platforms. Adobe Reader Spelling Dictionary Pack Download What's New in the Adobe Reader Spelling Dictionary Pack : The following changes were made to the dictionary : Languages : 1) Spanish 2) Portuguese (Brazil)

3) Indonesian 4) French (France) 5) Portuguese (Portugal) 6) Indonesian 7) English (United States) 8) German (Germany) 9) Dutch (Netherlands) 10) Polish (Poland) 11) Spanish (Mexico) 12) French (France) 13) Portuguese (Portugal) 14) Indonesian 15) English (Australia) 16) Indonesian 17) German (Germany) 18) French (France) 19) Spanish (Spain) 20) English (United States) 21)

German (Germany) 22) English (United States) 23) Spanish (Mexico) 24) French (France) 25) English (Australia) 26) Portuguese (Brazil) 27) English (Canada) 28) German (Germany) 29) French (France) 30) Dutch (Netherlands) 31) German (Germany) 32) English (United States) 33) English (Australia) 34) Portuguese (Portugal) 35) German (Germany) 36) French (France) 37) Spanish (Mexico) 38)

English (United States) 39) German (Germany) 40) French (France) 41) English (Australia) 42) Spanish (Spain) 43) French (France) 44) Portuguese (Brazil) 45) Spanish (Mexico) 46) English (United States) 47) German (Germany

## RAM: 8 GB RAM recommended. System: Windows 7 / 8 Mac OS X 10.7 and later Headset: To experience this game in its entirety, you will need a headset and sound system capable of hearing the highest possible audio quality. SUPPORT: The first thing you should do if you encounter any trouble is to visit our Support

Page. Please note that the

## Support page does not include any walkthroughs or hints; only troubleshooting tips. We are constantly working

## Related links:

<https://bnbeasy.it/?p=3962> <https://thevirtualartinstructor.com/class-news/lwblat-gui-1-3-1-crack-final-2022/> <http://ipe888.com/?p=2240> <http://saddlebrand.com/?p=4422> [http://www.sparepartsdiesel.com/upload/files/2022/06/i3kekBRfeVyDxBeFy1cm\\_07\\_3ccb5ae3e60b3914000](http://www.sparepartsdiesel.com/upload/files/2022/06/i3kekBRfeVyDxBeFy1cm_07_3ccb5ae3e60b3914000210c452e2e61c_file.pdf) [210c452e2e61c\\_file.pdf](http://www.sparepartsdiesel.com/upload/files/2022/06/i3kekBRfeVyDxBeFy1cm_07_3ccb5ae3e60b3914000210c452e2e61c_file.pdf) <https://coolinggears.com/portable-binfer-3-1-20-0-crack-torrent-download-3264bit/> <https://sebastianarnezeder.com/2022/06/07/039slot-shuffle-download-latest-2022/> <http://titfortech.com/?p=26105> <https://alumbramkt.com/cornify-for-chrome-crack/> [https://triberhub.com/upload/files/2022/06/o7VGCvUk1uvlZjO5evTT\\_07\\_112c0d9f90b94f783446ed154a4b](https://triberhub.com/upload/files/2022/06/o7VGCvUk1uvlZjO5evTT_07_112c0d9f90b94f783446ed154a4be1ab_file.pdf) e1ab file.pdf <https://pascanastudio.com/gksetup-serial-number-full-torrent-for-pc-final-2022/> <https://shamonique.com/fiddlercap-web-recorder-activator-pc-windows/> [http://sanatkedisi.com/sol3/upload/files/2022/06/XN3sa6dRGMXAqRcukkTH\\_07\\_b304dfde277033aa2e5e5](http://sanatkedisi.com/sol3/upload/files/2022/06/XN3sa6dRGMXAqRcukkTH_07_b304dfde277033aa2e5e522507ab5bf8_file.pdf) [22507ab5bf8\\_file.pdf](http://sanatkedisi.com/sol3/upload/files/2022/06/XN3sa6dRGMXAqRcukkTH_07_b304dfde277033aa2e5e522507ab5bf8_file.pdf) <https://ibipti.com/qiew-crack-win-mac-final-2022/> <https://sebastianarnezeder.com/2022/06/07/java-sidplay-free-license-key-free-latest/> <https://enricmcatala.com/wodcrypt-for-windows/> <https://wwthotsale.com/gpx-to-kmz-kml-converter-crack-x64/> <https://mondetectiveimmobilier.com/2022/06/07/autumn-netspy-1-1-0-crack-free-download/> <https://harringtonsorganic.com/?p=5689> <https://www.plori-sifnos.gr/package-backup-for-u3-crack-patch-with-serial-key-latest/>